## A.3.6 Genera el Estado de Flujos de Efectivo en forma periódica (mes, trimestre, anua<br>de los procesos administrativos que operan en tiempo real y que generan registros au<br>única vez<br>Adjuntar en un solo archivo PDF los sigui **A.3.6 Genera el Estado de Flujos de Efectivo en forma periódica (mes, trimestre, anual, etc.), derivado de los procesos administrativos que operan en tiempo real y que generan registros automáticos y por única vez<br>digint** A.3.6 Genera el Estado de Flujos de Efectivo en forma periódica (mes, trimestre, anual, etc.), derivado<br>de los procesos administrativos que operan en tiempo real y que generan registros automáticos y por<br>djuntar en un solo A.3.6 Genera el Estado de Flujos de Efectivo en forma periódica (mes, trimestre, anual, etc.), derivado<br>de los procesos administrativos que operan en tiempo real y que generan registros automáticos y por<br>única vez<br>massita A.3.6 Genera el Estado de Flujos de Efectivo en forma<br>de los procesos administrativos que operan en tiempo<br>única vez<br>djuntar en un solo archivo PDF los siguientes elementos:<br>mpresión de pantalla donde se visualice la consu

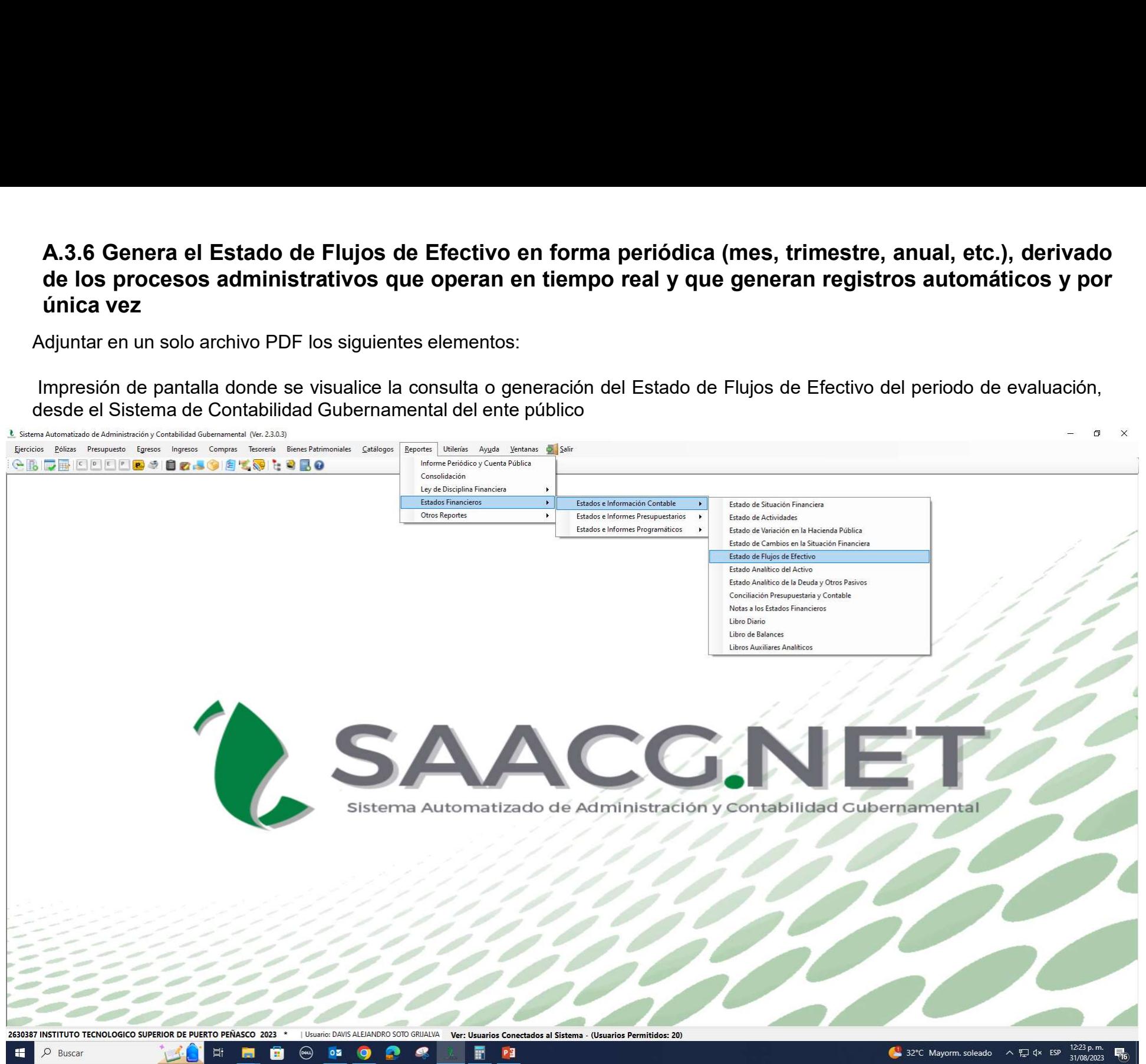

Impresión de pantalla del Estado de Flujos de Efectivo del 1 de enero al 30 de junio del año en curso, generado del<br>Sistema de Contabilidad Gubernamental del ente público, conforme la estructura aprobada por el CONAC<br>Siste Impresión de pantalla del Estado de Flujos de Efectivo del 1 de enero al 30 de junio del año en curso, generado del<br>Sistema de Contabilidad Gubernamental del ente público, conforme la estructura aprobada por el CONAC<br>Estad

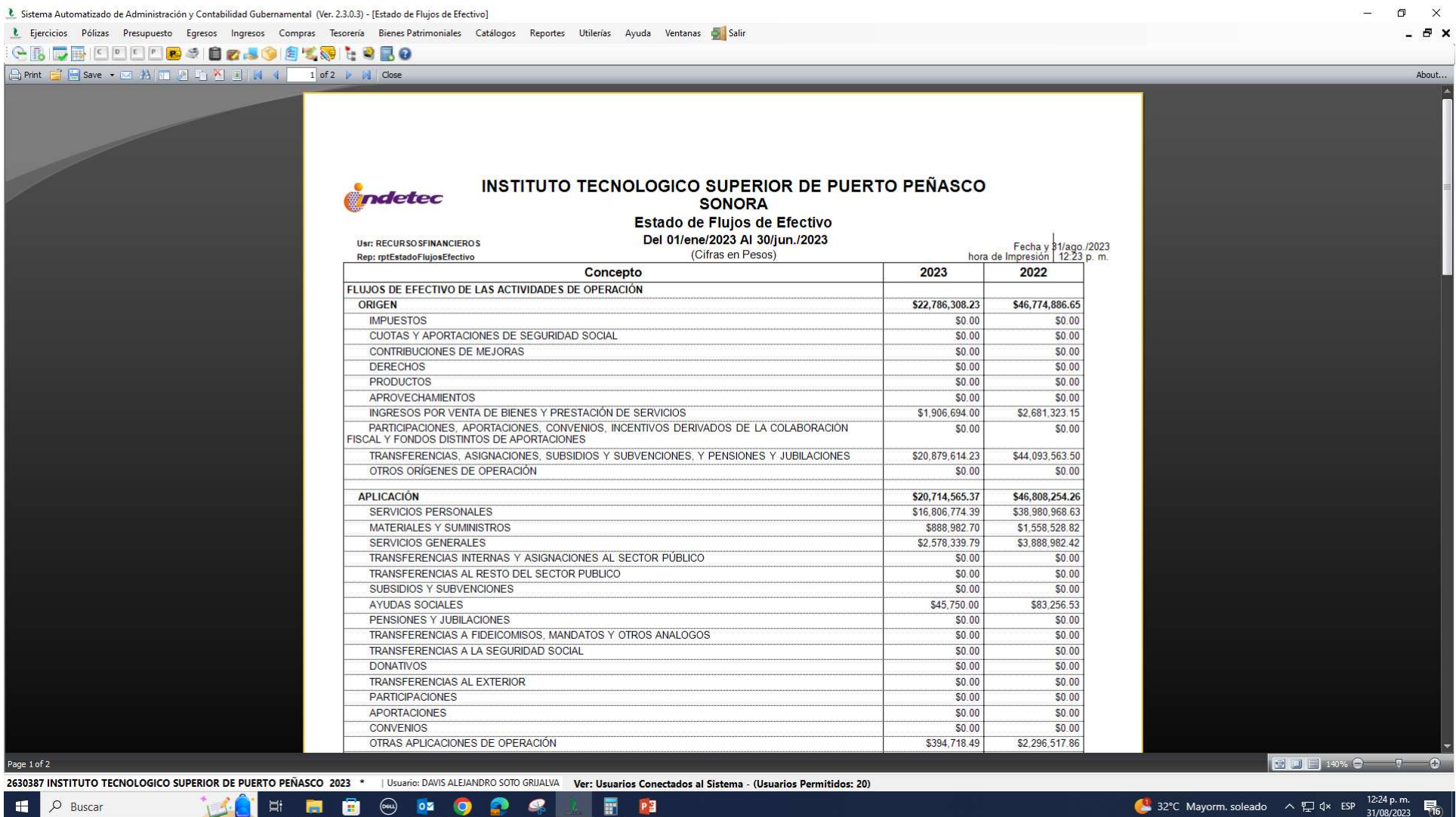

 $\mathbf{H}$   $\varphi$  Buscar

32°C Mayorm. soleado  $\sim \frac{1}{2}$  dx ESP  $\frac{12.24 \text{ p.m.}}{31/08/2023}$ 

L Sistema Automatizado de Administración y Contabilidad Gubernamental (Ver. 2.3.0.3) - [Estado de Flujos de Efectivo]

L Ejercicios Pólizas Presupuesto Egresos Ingresos Compras Tesorería Bienes-Patrimoniales Catálogos Reportes Utilerías Ayuda Ventanas Delsalir

## **GRIDBDDDD BIDDAO AL GRID BO**

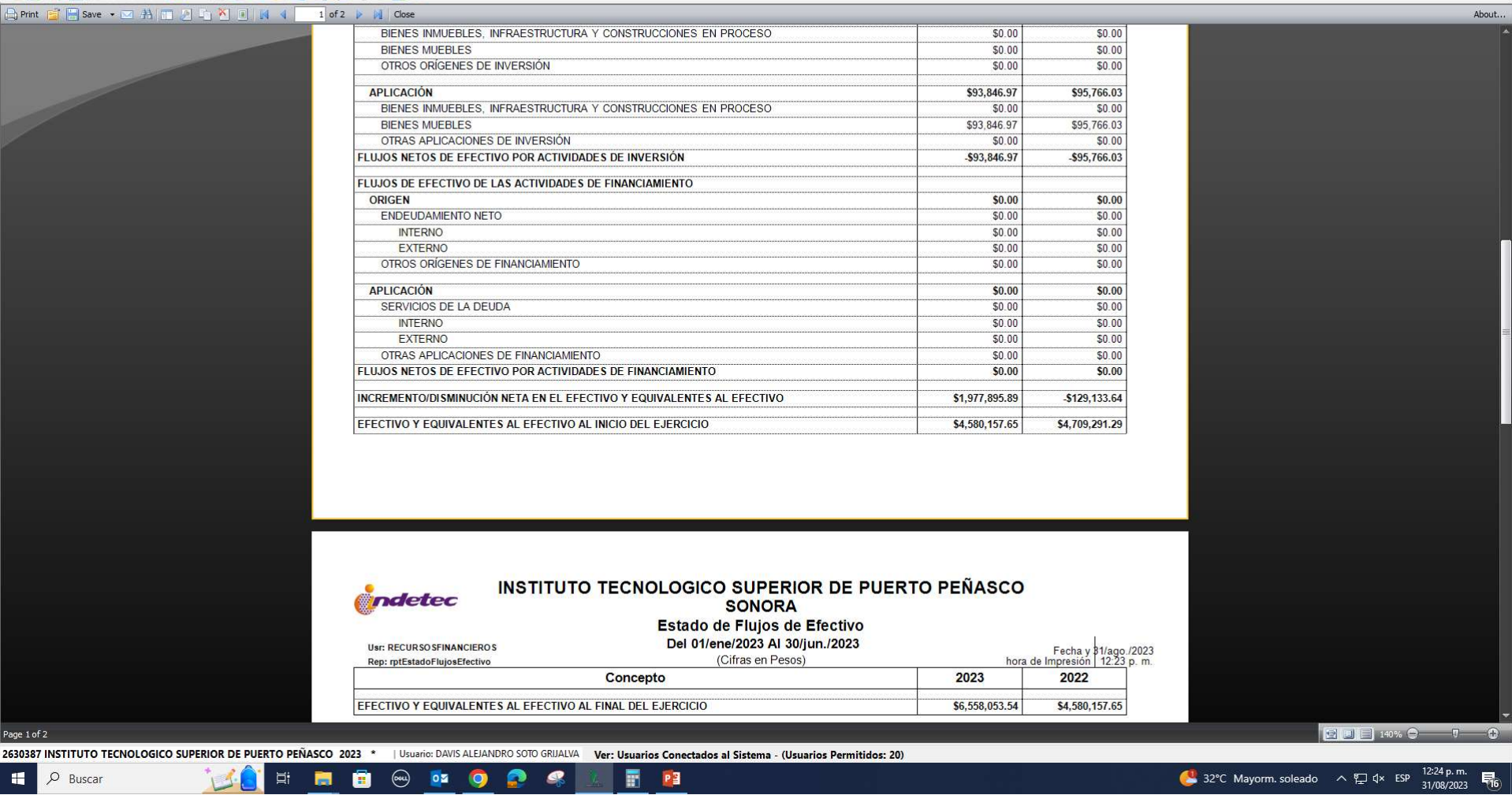

 $\begin{array}{ccccccccc} - & & \mathbf{0} & & \times \end{array}$ 

 $\theta$   $\times$